# Soundtrap (Windows) raccourcis clavier

#### Général

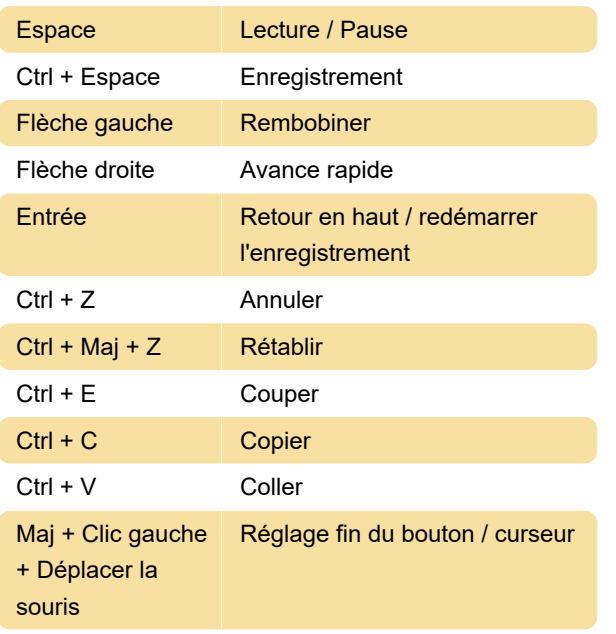

## Éditeur

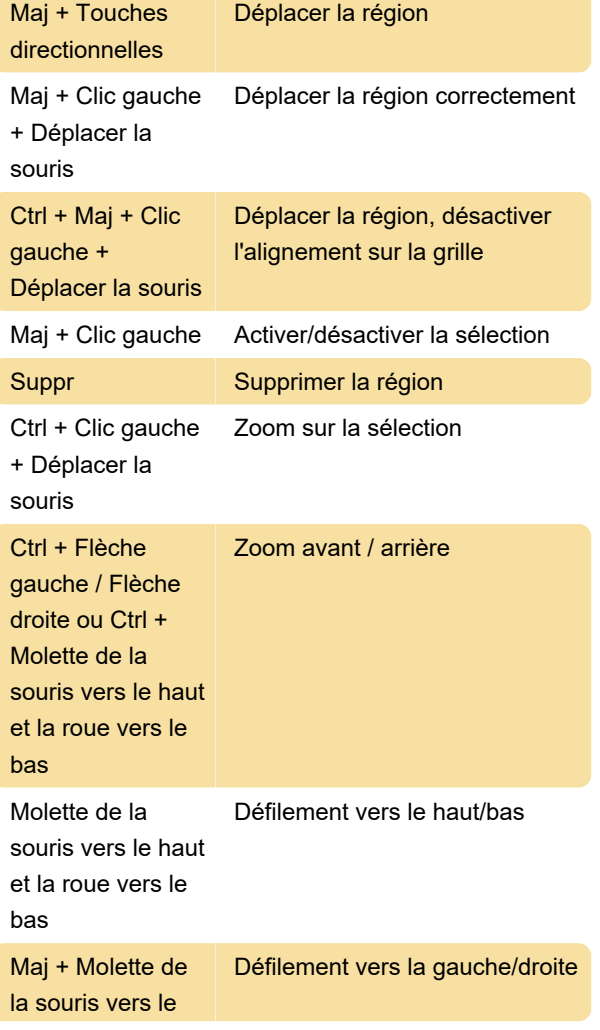

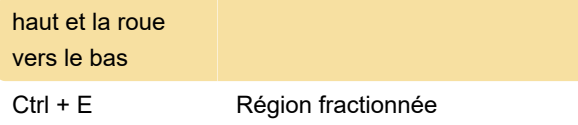

#### En-têtes de piste

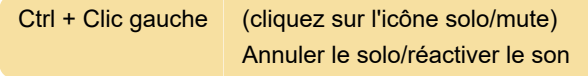

## Rouleau de piano

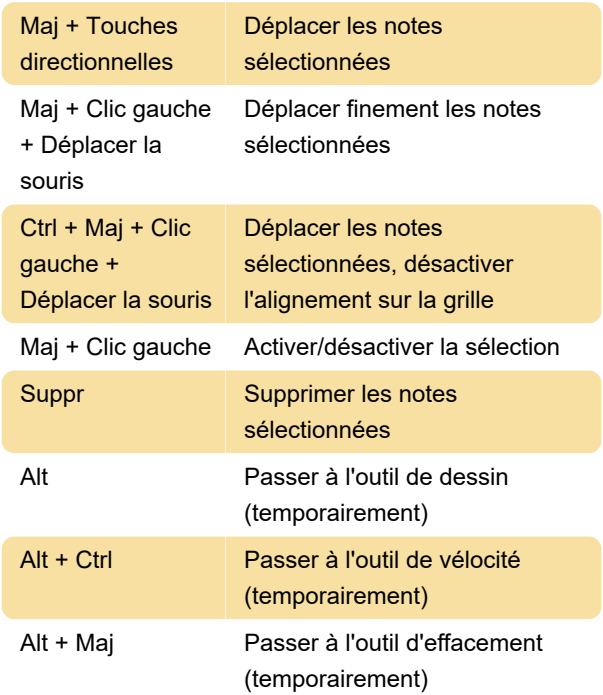

#### Instrument

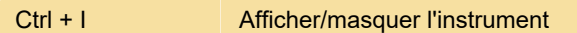

### Onglet Boucle

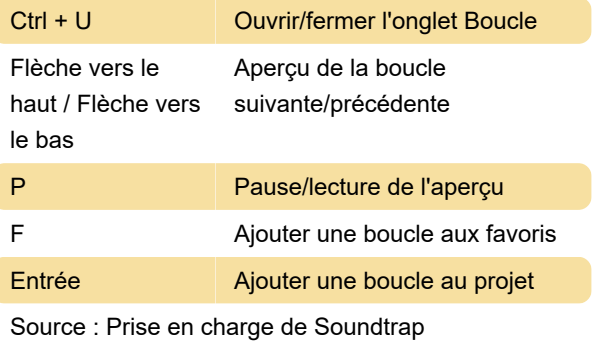

Dernière modification: 15/02/2023 11:47:03

Plus d'information: [defkey.com/fr/soundtrap-](https://defkey.com/fr/soundtrap-windows-raccourcis-clavier)

[windows-raccourcis-clavier](https://defkey.com/fr/soundtrap-windows-raccourcis-clavier)

[Personnalisez ce PDF...](https://defkey.com/fr/soundtrap-windows-raccourcis-clavier?pdfOptions=true)